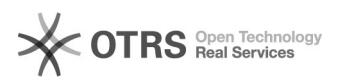

## Wie kann ich mein Passwort ändern?

18.05.2024 08:53:39

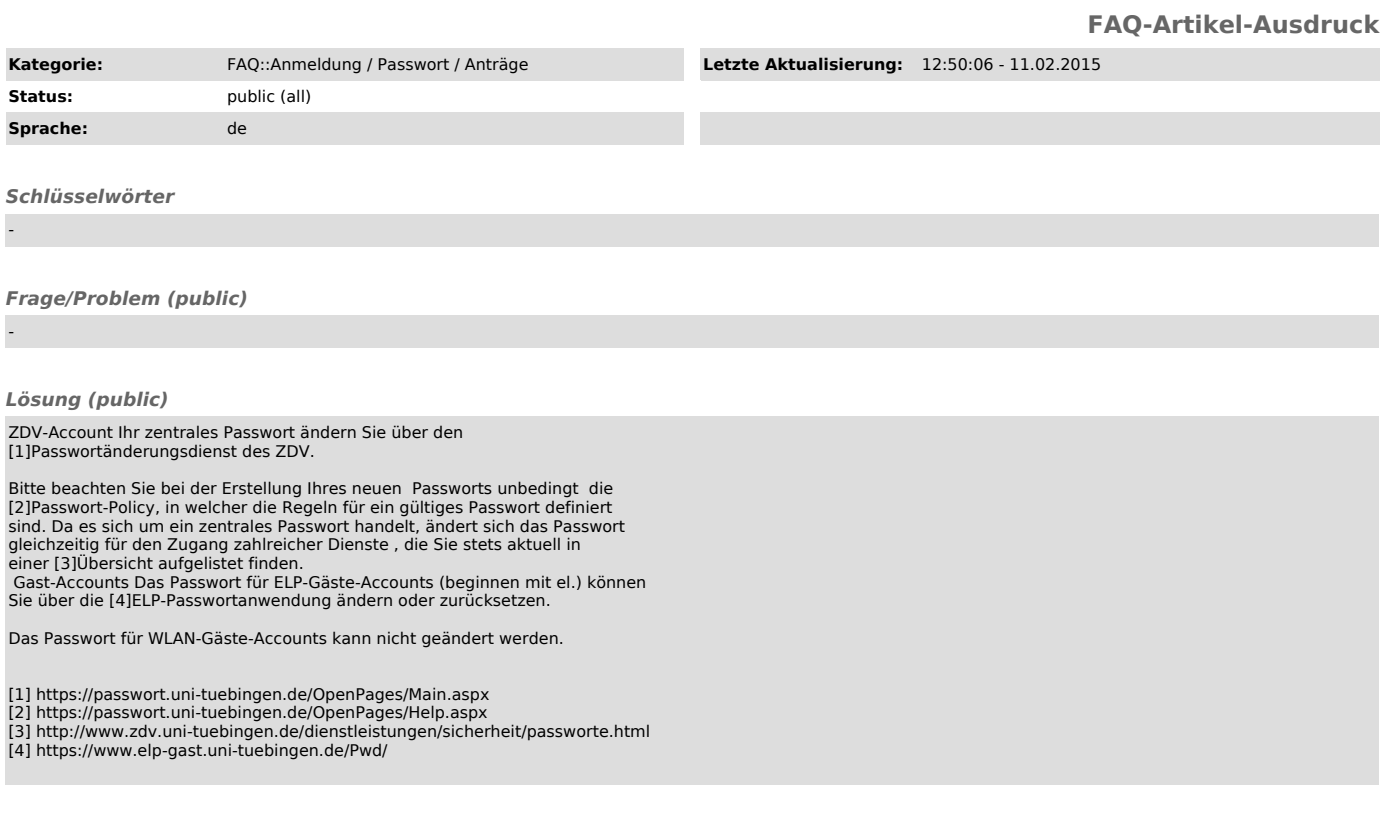

*Weiterführende Links (public)*

-